## Application Note

## >> ANw3.5: Answering an incoming call

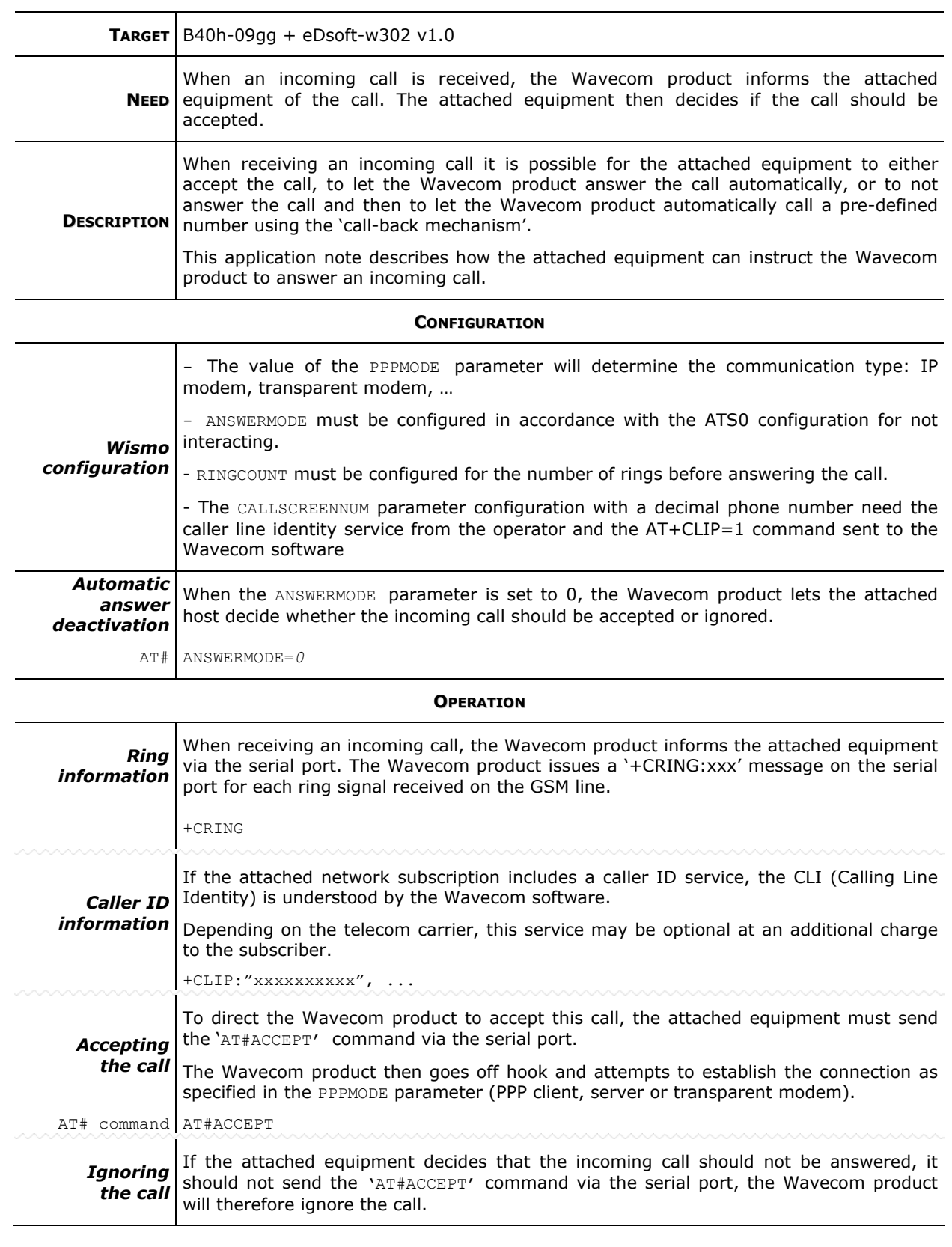

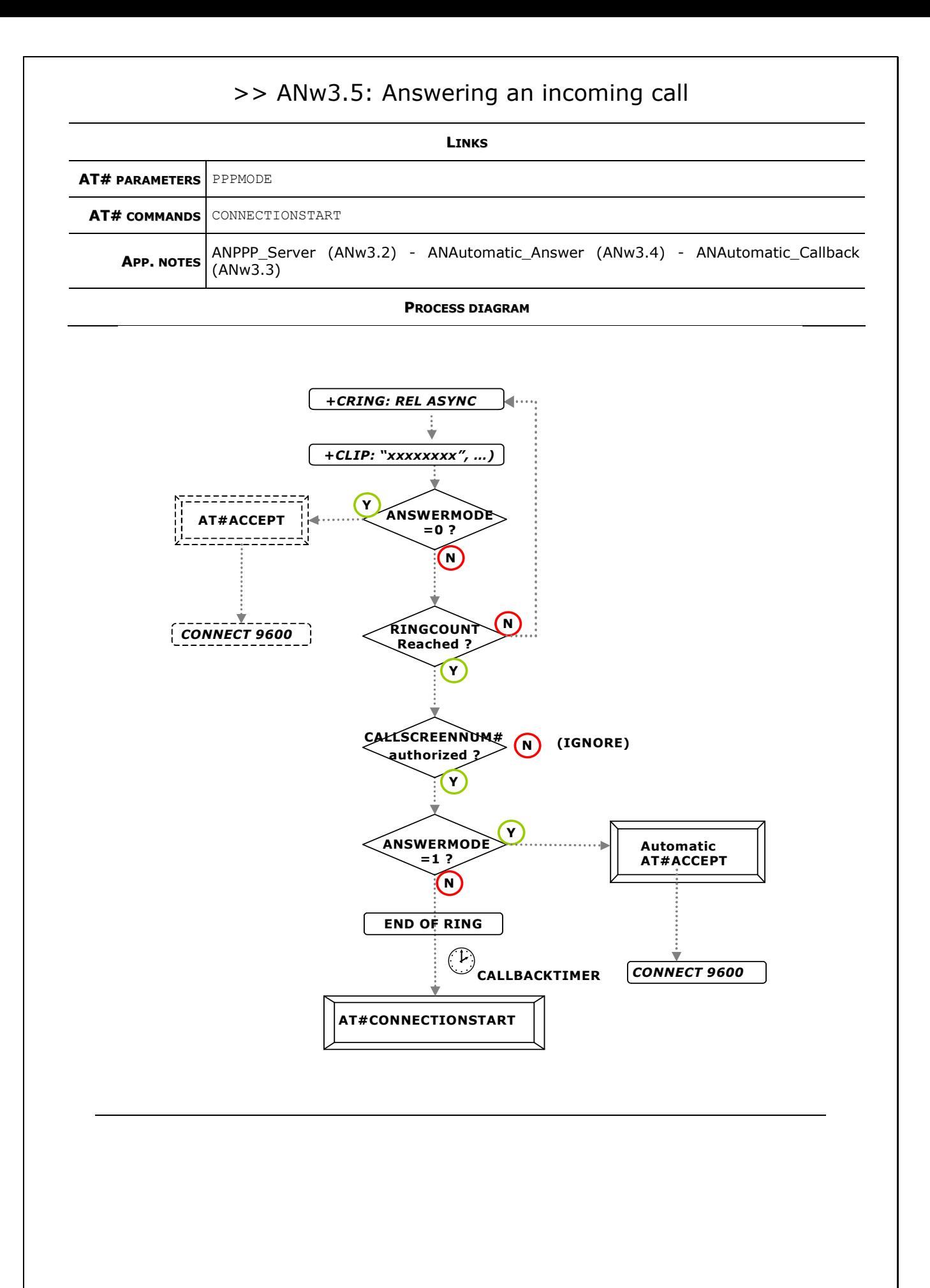